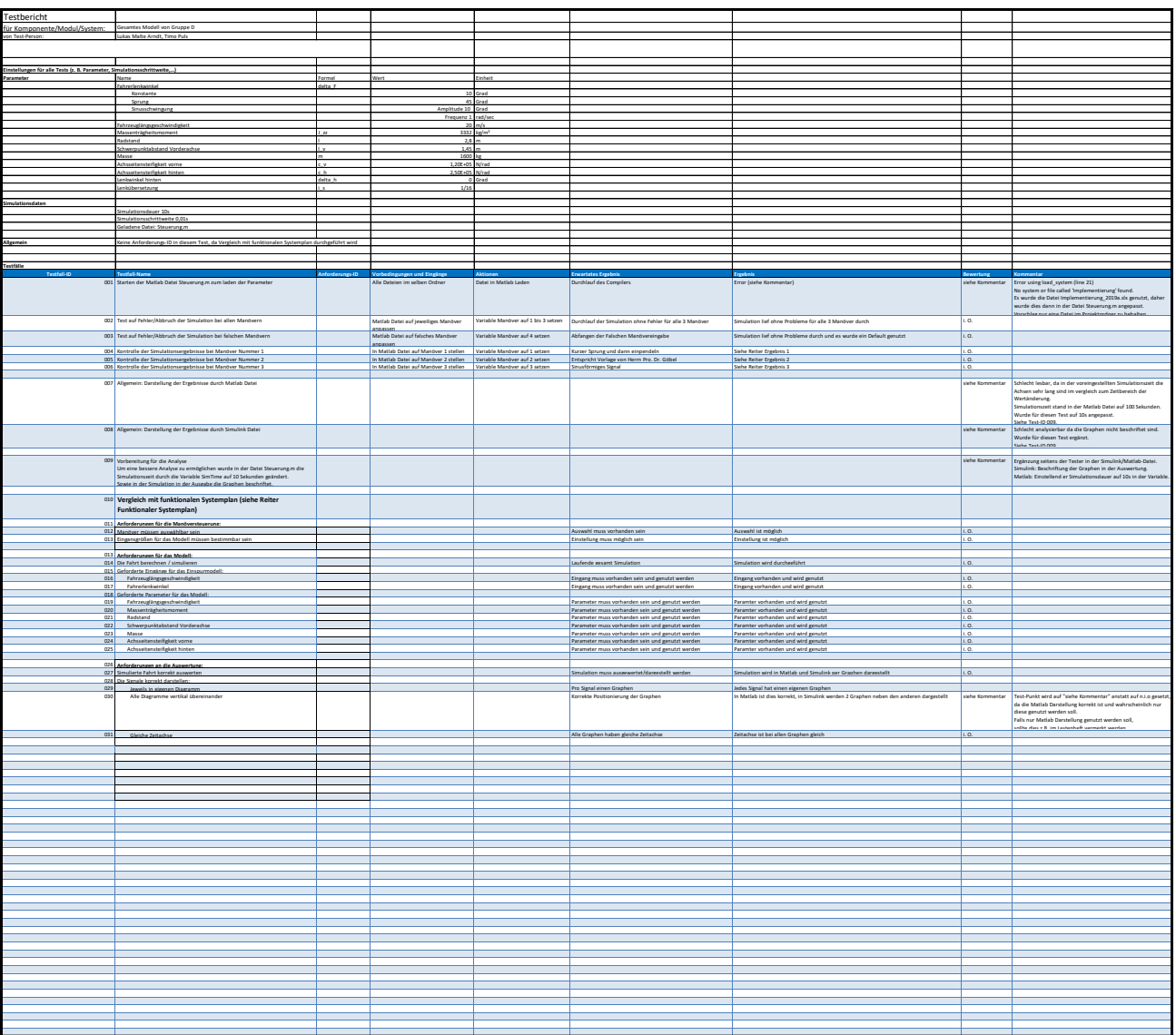

#### Vorgabe von Prof. Dr. Göbel

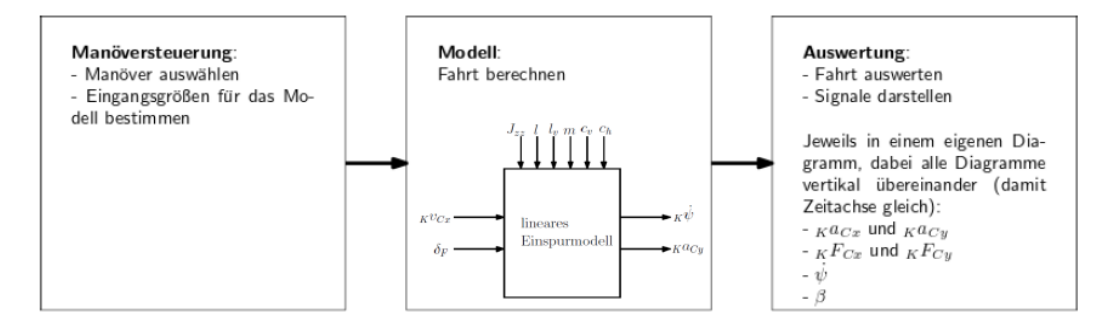

- Es gibt 3 Module
- × In den Modulen gibt es in dieser Aufgabe nur Komponenten (keine weiteren Submodule oder ähnliches!)

Simulink Datei der Gruppe D

Lineares Einspurmodell - Implementierung Projekt: Lineares Einspurmodell<br>Hochschule Hamm-Lippstadt<br>Gruppe D: Arthur Stepien, Leon Hundertmark, Marc Eidhoff

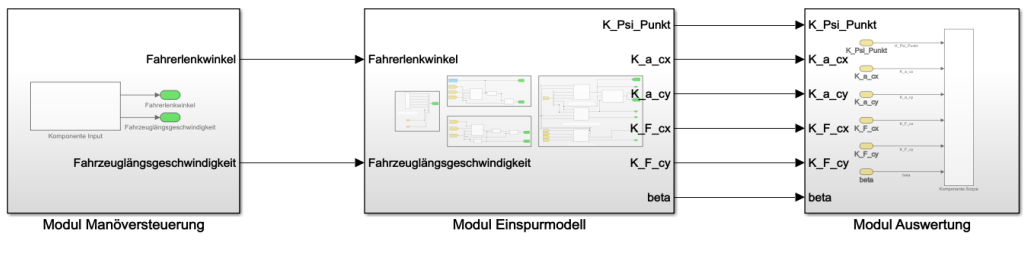

Auswahl des Manövers und dessen Parameter.

Implementierung des linearen Einspurmodells.

Auswertung der Ergebnisse.

### Darstellung aus Matlab

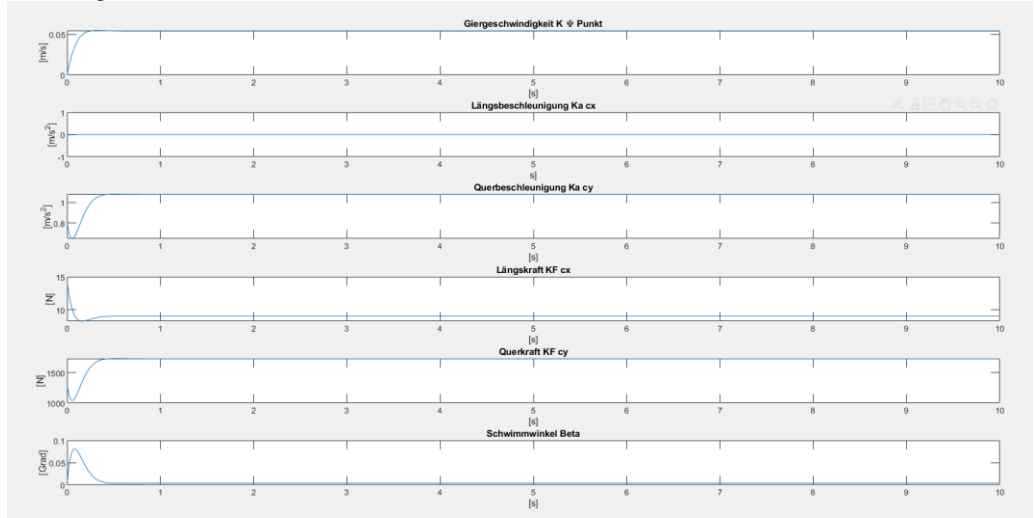

Darstellung aus Simulink

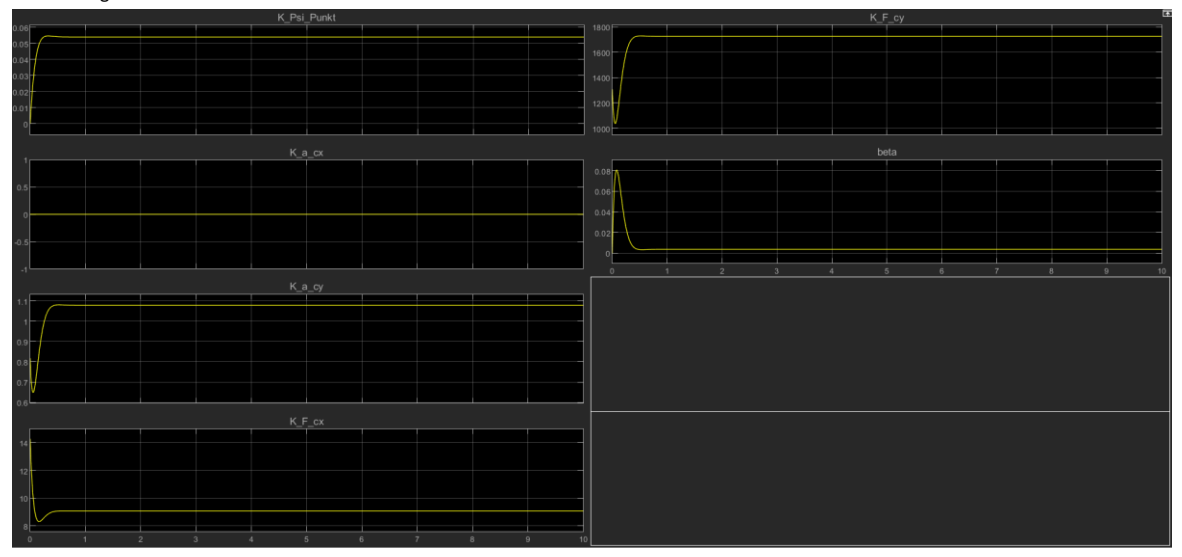

#### Darstellung aus Matlab Ergebnis von Herrn Prof. Dr. Göbel aus dem Zustandsraum

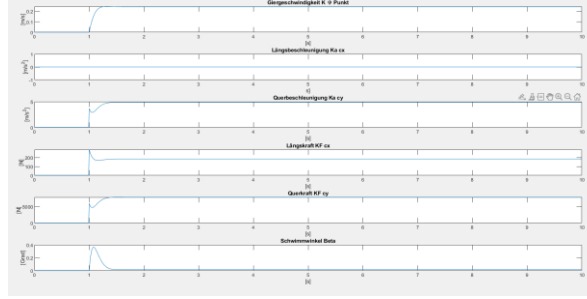

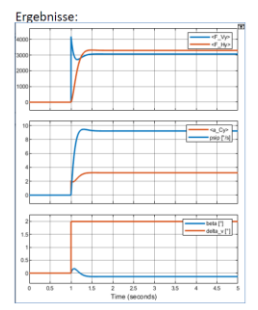

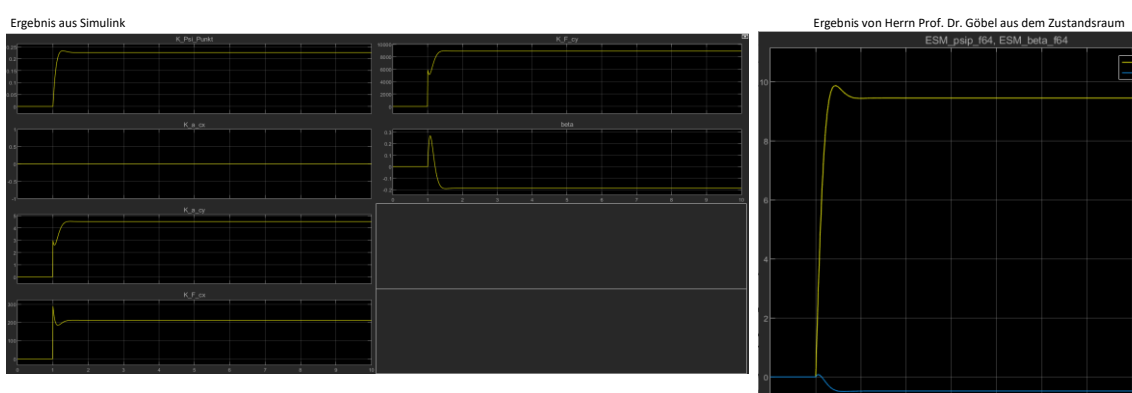

 $\begin{tabular}{|c|c|} \hline & ESM_psip_f64 \\ \hline & ESM_psip_f64 \\ \hline & ESM_beta_64 \\ \hline \end{tabular}$ 

## Darstellung aus Matlab

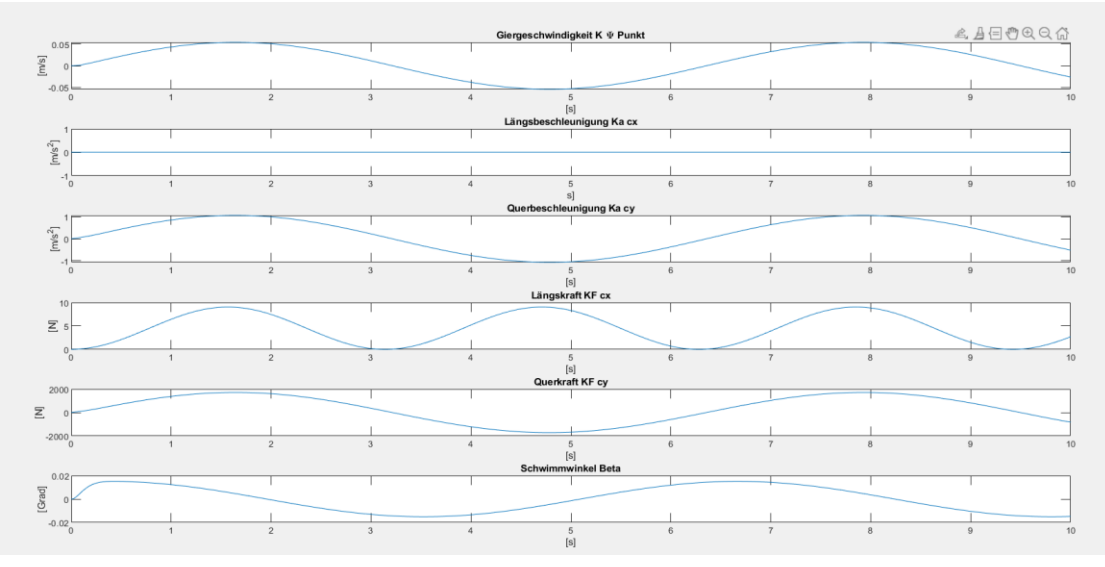

# Darstellung aus Simulink

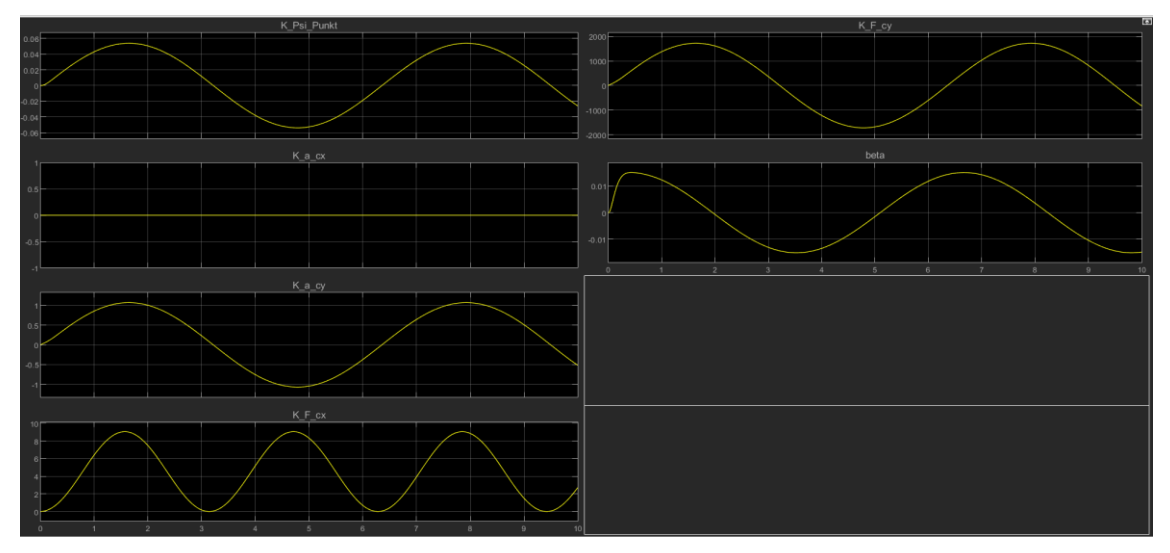